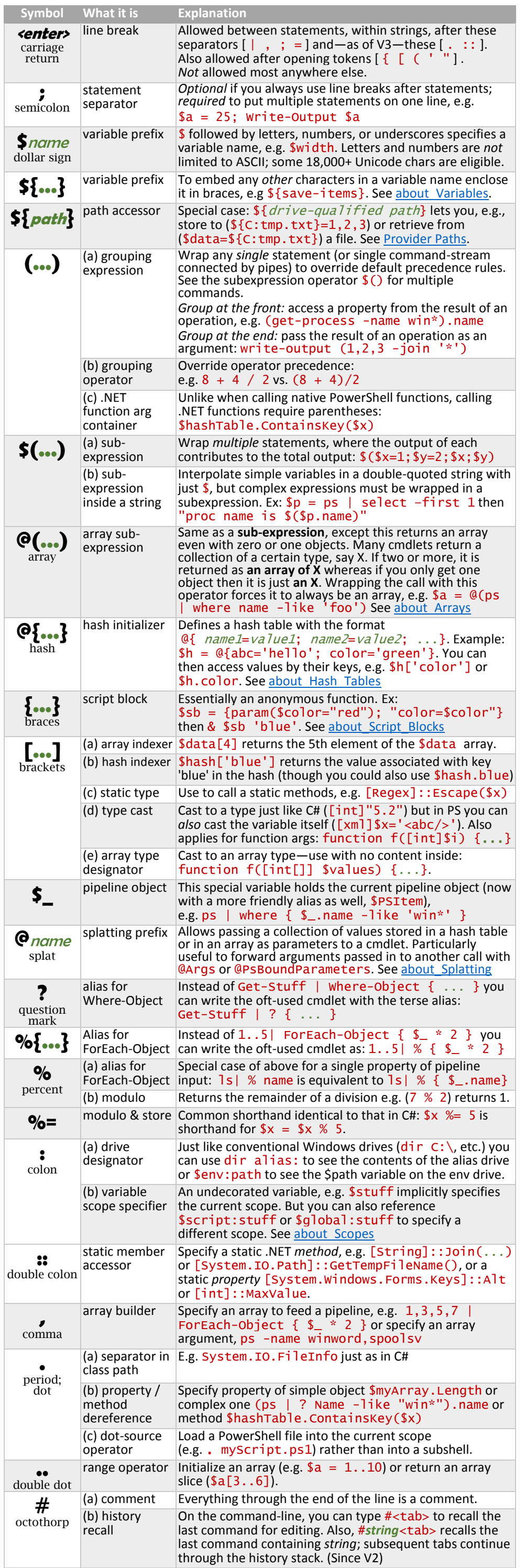

• Does not include special characters in globs [\(about\\_Wildcards\)](https://technet.microsoft.com/en-us/library/hh847812.aspx) or regular expressions [\(about\\_Regular\\_Expressions\)](https://technet.microsoft.com/en-us/library/hh847880.aspx) as those are separate "languages". **Green** items are placeholders indicating where you insert either a single word/character or, with an ellipsis, a more complex expression.

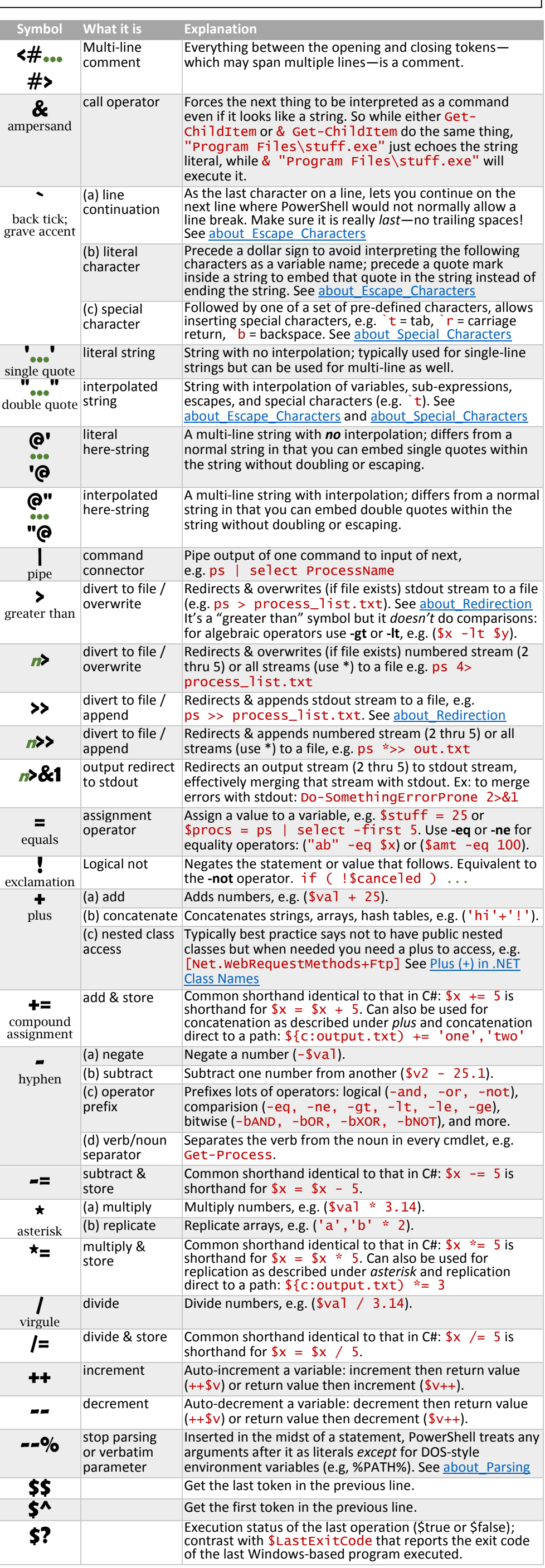

## **References**

about Automatic Variables, about Preference Variables, about Operators, [about\\_Environment\\_Variables,](https://technet.microsoft.com/en-us/library/hh847808.aspx) [about\\_Quoting\\_Rules,](https://technet.microsoft.com/en-us/library/hh847740.aspx) [When to Quote in PowerShell,](https://www.simple-talk.com/sysadmin/powershell/when-to-quote-in-powershell/)

Copyright © 2015 [Michael Sorens](http://www.simple-talk.com/author/michael-sorens/) ■ 2015.10.23 ■ Version 1.0.3

Published on Simple-Talk.com a[t http://bit.ly/1JJtp4v](http://bit.ly/1JJtp4v)

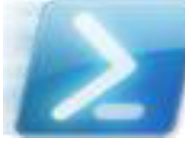

## **The Complete Guide to PowerShell Punctuation**